#### **APLICACIONES DE UN SISTEMA DE HERRAMIENTAS EN LA CONSTRUCCIÓN E IMPLEMENTACIÓN DE CURSOS MULTIMEDIA**

#### **APPLICATIONS OF A SYSTEM OF TOOLS IN THE CONSTRUCTION AND IMPLEMENTATION OF MULTIMEDIA COURSES**

Perurena Cancio, L. [lperurena@masterhb.tdc.cu](http://www.sav.us.es/pixelbit/Configuraci%C3%B3n%20local/Temp/lperurena@masterhb.co.cu)

#### *Facultad de Economía (Universidad de La Habana)*

#### *Resumen.*

Los profesores tienen el reto de usar las NTIC de forma creativa. Muchos de ellos poseen materiales de instrucción en diferentes soportes, pero necesitan de herramientas que les faciliten la construcción de cursos multimedia interactivos.

Este trabajo aborda la aplicación de un sistema de herramientas, que viabiliza la construcción y administración de cursos multimedia. El sistema ha sido aplicado por profesores y estudiantes de la Facultad de Economía de la UH, así como por profesores y estudiantes de la Facultad de Informática de la Universidad de Cienfuegos, en la construcción e implementación de cursos multimedia que han sido utilizados en el modelo de enseñanza presencial y semipresencial.

*Palabras clave:* Multimedia, Aprendizaje en línea, Aprendizaje distribuido, Diseño Instruccional, Entrenamiento basado en la computadora (CBT), Formación basada en el Web (WBT), Aprendizaje a distancia, Tecnología Instruccional para educadores

#### *Abstract.*

The professors have the challenge of using the NTIC in a creative way. Many of them possess instruction materials in different supports, but they need of tools that facilitate them the construction of interactive multimedia courses.

This work approaches the application of a system of tools that viabiliza the construction and administration of multimedia courses. The system has been applied by professors and students of the Economy Faculty of the Havana University, as well as for professors and students of the Computer science Faculty of the Cienfuegos University, in the construction and implementation of multimedia courses that have been used in the pattern of present teaching and semipresencial.

*Keywords:*Multimedia, e-learning, online learning, distributed learning, Instructional design, Computer-Based-Training (CBT), Web-Based-Training (WBT), Distance Learning, Instructional Technology for Educators

# **1. Introducción.**

La tarea pedagógica del profesor es compleja, en ella intervienen diversos elementos relacionados con su actividad y la del estudiante, así como las cualidades de la ciencia que enseña y los aspectos del abordaje didáctico de los programas de enseñanza. (Canfux, 2001)

Muchos profesores poseen materiales didácticos, en diferentes soportes, que utilizan en sus asignaturas. No obstante, no todos poseen el mismo nivel de acceso, conocimiento y uso de metodologías y tecnologías para acometer la construcción de cursos multimedia interactivos de aprendizaje, en el que puedan adecuar e integrar el contenido de estos materiales e implementar algunas estrategias de enseñanzaaprendizaje que promuevan un aprendizaje significativo por parte de los estudiantes.

Una componente importante de los costos de desarrollo iniciales está en el entrenamiento a los profesores en el uso de la tecnología y darles orientaciones para que puedan preparar material de "calidad" tanto en contenido como en apariencia. (Perurena, 2002)

En este artículo, se exponen los principios del diseño y funcionalidad de un sistema de herramientas elaborado por la autora, para la construcción de cursos multimedia interactivos de aprendizaje por parte de los profesores, así como la aplicación del mismo por los expertos.

### **2. Sistema de herramientas para la construcción de cursos multimedia interactivos.**

# *2.1. El Sistema de herramientas.*

# *2.1.1. Diseño del Sistema.*

El sistema de herramientas fue diseñado y programado teniendo en cuenta tres figuras en todo este proceso: el profesor, el estudiante y el administrador, por lo que tiene tres módulos principales: el módulo Constructivo, el módulo Base y el módulo de Administración. (Perurena, Registro 4-2004)

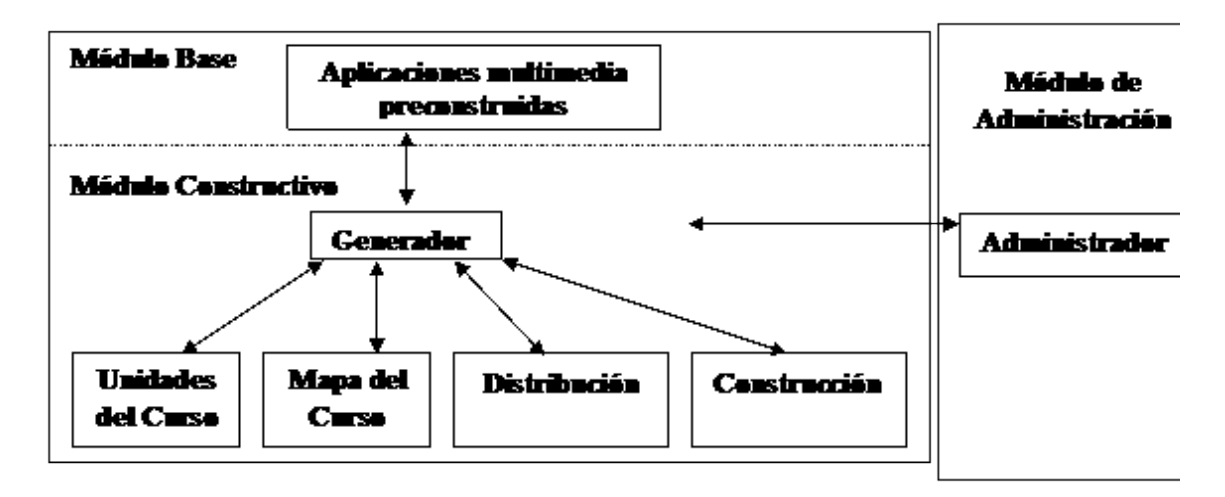

Gráfico 1. Diseño de los módulos del sistema.

#### *2.1.2. Procesos del sistema.*

En el trabajo con las herramientas del sistema, se pueden distinguir cinco procesos fundamentales:

- Diseño instruccional
- · Construcción de los módulos del curso multimedia
- Inserción de contenidos
- · Revisión y evaluación del curso
- · Administración

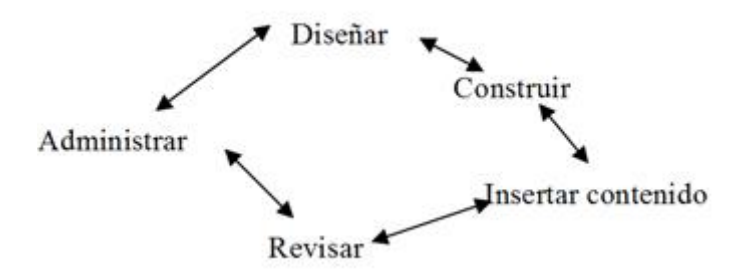

Gráfico 2. Mapa de procesos en el trabajo con el sistema.

En el primer proceso, el profesor, como el experto pedagógico del equipo, realiza las siguientes tareas de las fases del diseño instruccional:

- · identifica el perfil de los estudiantes,
- establece los objetivos generales del curso,

· diseña la estructura del curso multimedia en los módulos del modelo didáctico a seguir,

define los objetivos específicos, las actividades y estrategias de aprendizaje necesarias y se diseña la evaluación de cada una de las unidades de aprendizaje,

· organiza los materiales instruccionales y selecciona los medios (imágenes, animaciones, video, audio ),

· elabora los contenidos y evaluaciones

Para ello sigue los principios del diseño instruccional, explícitos en la metodología presentada por la autora, (Horton, 2000), (Berstein, 1997), (Perurena, 2002) y se basa en el modelo a seguir, el cual se implementa en las aplicaciones multimedias preconstruidas en el módulo base. Como resultado de este proceso, se obtiene un guión para cada una de las unidades del curso.

En el segundo proceso, teniendo como base la estructura del curso y el guión de las unidades del mismo, el profesor interactúa con la herramienta **Generador** del sistema y construye los módulos del curso.

En el tercer proceso, el profesor interactúa con la interfaz de los módulos multimedia construidos y auxiliándose del guión, inserta el contenido correspondiente a los mismos; en el modelo implementado, los contenidos se insertarán en las secciones de tres tipos de módulos: curso, unidad de aprendizaje y tema. Paralelamente se elaboran los medios que se seleccionaron y no están disponibles. Como resultado de este proceso, se completa el proceso de creación del curso con todas sus unidades.

En el cuarto proceso, se procede a la fase de revisión o "testing" del curso con todas sus componentes.

En el quinto proceso, el administrador de la red, utiliza el programa **"Administrador"** para realizar la gestión y control de los cursos y los estudiantes.

### **3. Estructura del contenido del curso.**

Para construir un curso con la herramienta Generador, el profesor estructura el contenido del mismo en módulos denominados **Unidades de Aprendizaje**. Cada Unidad se divide en una serie de conceptos pedagógicamente estructurados, que conforman las unidades mínimas de aprendizaje denominadas **Temas**.

La unidad básica de aprendizaje es el **Tema**, en el cual se organiza y presenta el contenido básico que el estudiante debe aprender, con el apoyo de diferentes medios y la implementación de diferentes estrategias de aprendizaje por parte de los profesores. El contenido de los temas que se interrelacionan, se organiza en una **Unidad** del curso, este concepto de unidad es análogo al de "lección" o "clase". El **Curso** es la unidad más alta de información manejada por el sistema.

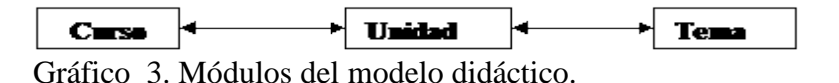

#### *3.1 Secciones del modelo.*

La interfaz construida se basa en el modelo; por lo que se organiza en módulos y éstos a su vez en secciones. Comprende tres módulos: módulo **"Curso"**, módulo **"Unidad"** y módulo **"Tema".**

El estudiante entra al curso por el módulo **"Curso"**, aquí puede elegir una Unidad del Curso y entra en el módulo **"Unidad"**, o ir a las otras secciones del módulo **"Curso".**

#### **Secciones del módulo Curso: Unidades, Introducción, Materiales**

Una vez que el estudiante en el módulo principal **"Curso"** eligió una unidad para el aprendizaje, entra en la interfaz del módulo **"Unidad"**, desde dónde puede ir a otras secciones de este módulo o elegir un tema y entraría a la interfaz del módulo **"Tema"**.

# **Secciones del módulo Unidad: Temas, Introducción, Actividades, Glosario, Materiales**

Si el estudiante en el módulo **"Unidad"** elige un tema, entra en la interfaz del módulo **"Tema"**, desde dónde puede ir a otras secciones de este módulo o navegar de forma lineal entre ellas.

# **Secciones del Módulo Tema:**

# Ø **Exposición**

Se expone el contenido del tema en diferentes escenarios y con el uso de diferentes medios.

### Ø **Ejercicios**

Se utiliza como un componente interactivo y de autoevaluación del curso. Estos ejercicios pueden ser de cada uno de los siguientes tipos: Selección Múltiple, Selección Múltiple Clasificada, Verdadero/Falso, Relacionar, Llenar el espacio en blanco.

### Ø **Materiales**

En esta sección se referencia una lista de los materiales de instrucción que se pueden consultar para el tema y que pueden estar en diferentes soportes y formatos. Si el material se encuentra en soporte electrónico, se ofrece un hiperenlace a la localización o sitio dónde se almacena.

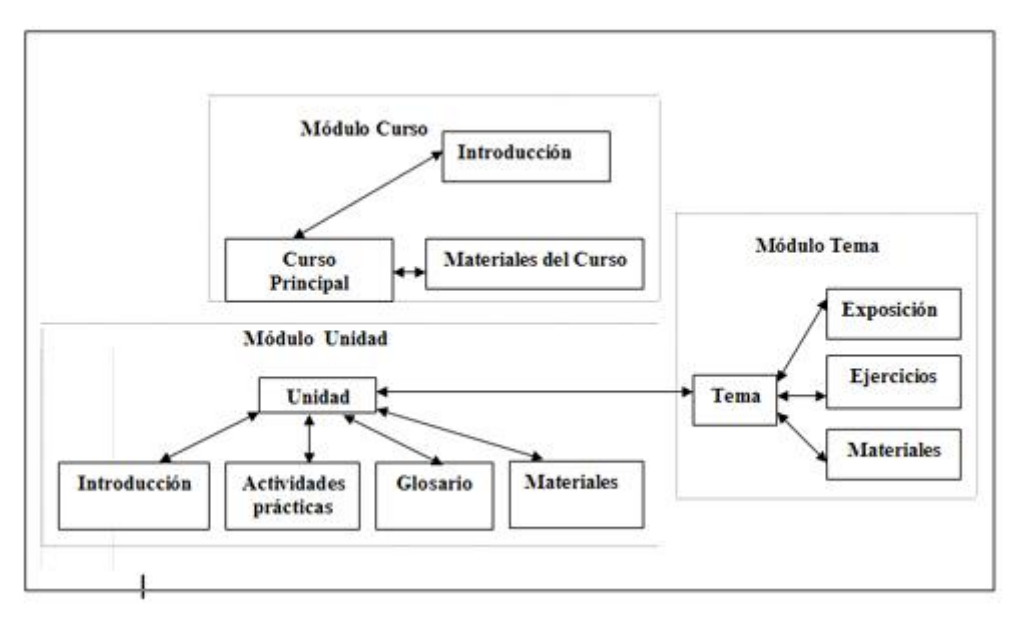

Gráfico 4. Interrelación entre los módulos que componen la interfaz de las aplicaciones multimedia preconstruidas.

### **4. Aplicación del Sistema por parte de los expertos.**

Estas herramientas creadas se han aplicando en el Departamento de Ciencias Empresariales de la Facultad de Economía por los profesores y estudiantes de los colectivos de Economía de Empresas, Recursos Humanos, Investigación de Operaciones y Álgebra Lineal con el objetivo de elaborar un curso multimedia introductorio para estas asignaturas. Además, se han utilizado por profesores y alumnos ayudantes del Dpto. de Informática de la Facultad de Informática de la Universidad de Cienfuegos, en la elaboración de dos cursos Multimedia sobre Bases de Datos.

### *4.1 Experiencias en el trabajo con los expertos.*

La estrategia a seguir por parte del equipo que trabaja en la creación de estos cursos, no consiste en una mera reproducción o adecuación de los programas de los cursos tradicionales de las asignaturas, sino en un análisis de la organización e implementación del contenido del curso, que tenga en cuenta no sólo la estructura del contenido en los diferentes módulos del modelo, sino otros aspectos como:

· Análisis de si es factible el proceso de conversión de un curso tradicional a otra modalidad

(Horton, 2000)

- Utilización de materiales ya preparados
- Confección de los guiones de las unidades del curso

· Utilización de diferentes medios ya elaborados y análisis de los nuevos medios a elaborar

· Implementación de actividades prácticas que promuevan estrategias de aprendizaje factibles

· Análisis de posibles componentes o módulos a adicionar al sistema de herramientas

Una vez realizados los guiones, los equipos trabajaron con el **Generador** en el proceso de generación de los módulos **Curso** y de cada una de las unidades, luego realizaron el proceso de inserción de contenido en todos los módulos y por último se desarrolló la fase de testing y puesta a punto de cada uno de los cursos multimedia creados.

#### *4.2 Aplicaciones del sistema.*

A. Se elaboró un **curso multimedia de Álgebra Lineal**, el cual consta del módulo principal del curso y de 10 unidades didácticas de aprendizaje, las cuales recorren todo el contenido que abarca el programa de la asignatura de Álgebra Lineal que se imparte en las especialidades de Licenciatura en Economía y Licenciatura en Contabilidad. (Perurena, Registro 5 – 2004)

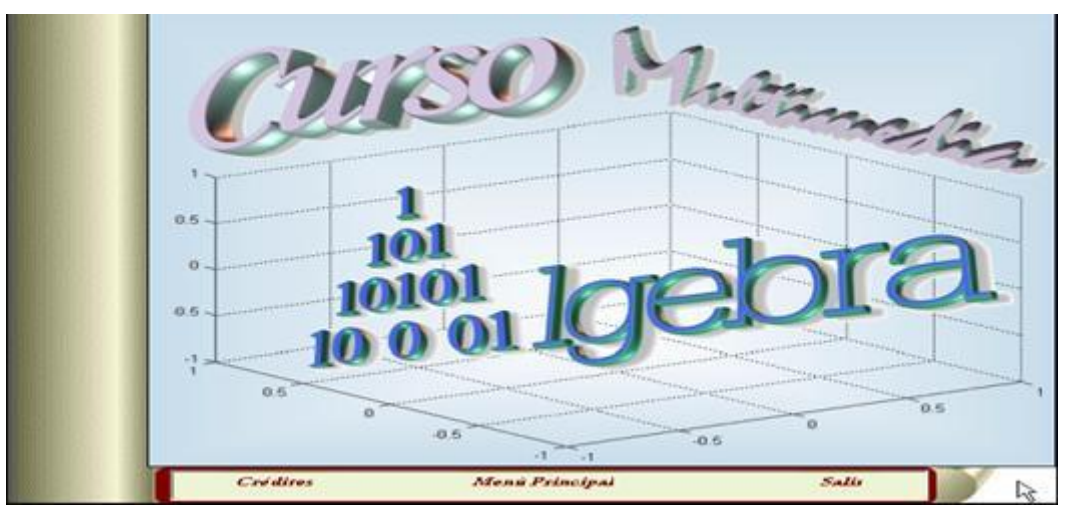

*Gráfico 5. Pantalla de presentación del curso multimedia de Álgebra Lineal*

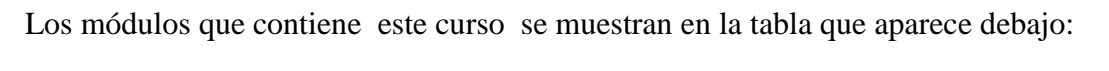

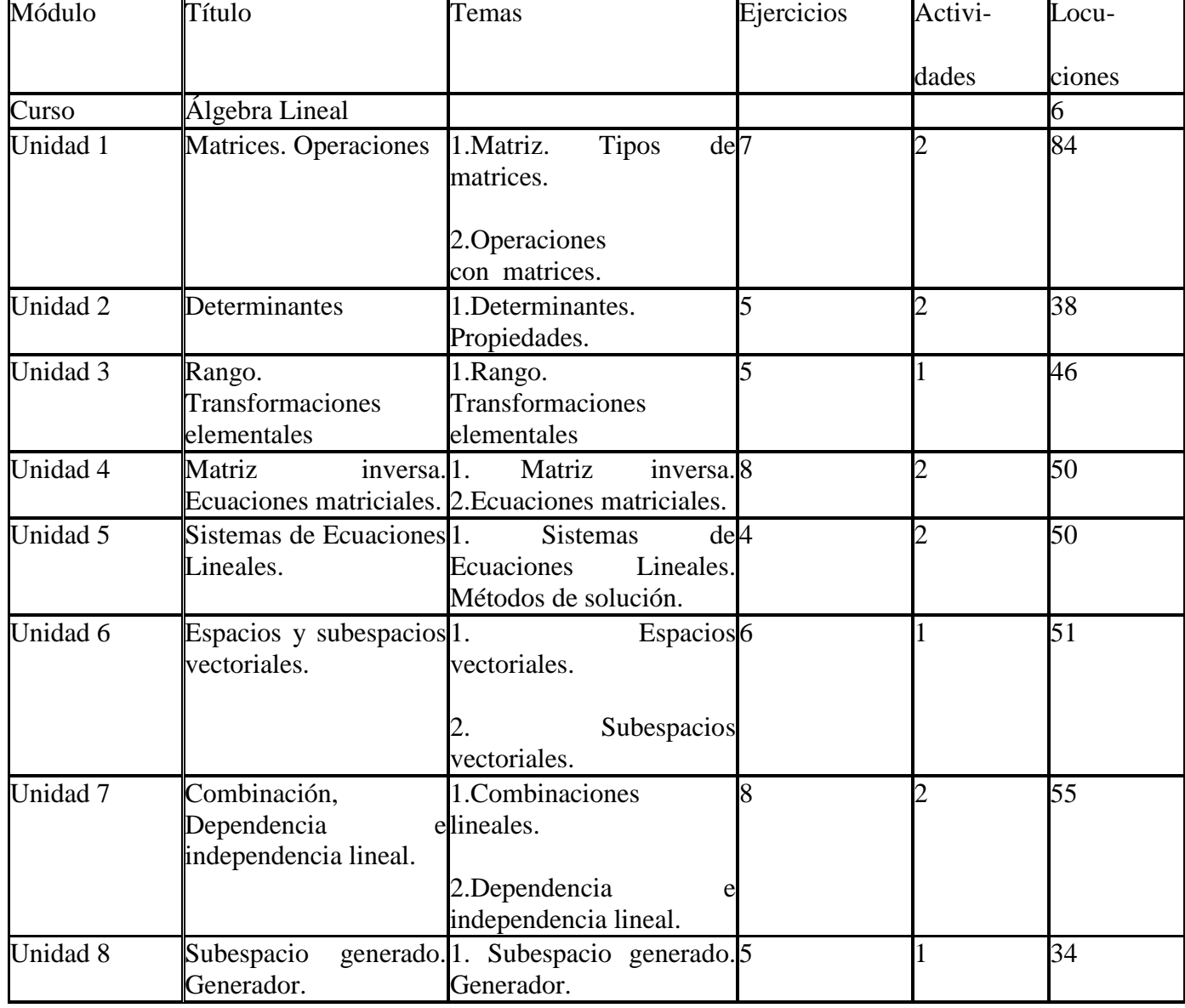

| Unidad 9  | dimensión. <sup>1</sup> .<br>Base<br>Coordenadas.                  |          | Base y dimensión. 11                         |  | 66 |
|-----------|--------------------------------------------------------------------|----------|----------------------------------------------|--|----|
|           |                                                                    | <u>.</u> | Coordenadas.                                 |  |    |
| Unidad 10 | Valores<br>vectores <sup>1</sup> .<br>propios.<br>Diagonalización. |          | Valores y vectores <sup>12</sup><br>propios. |  | 89 |
|           |                                                                    | ∽        | Diagonalización.                             |  |    |

Tabla 1. Estructura de los módulos del Curso de Álgebra Lineal

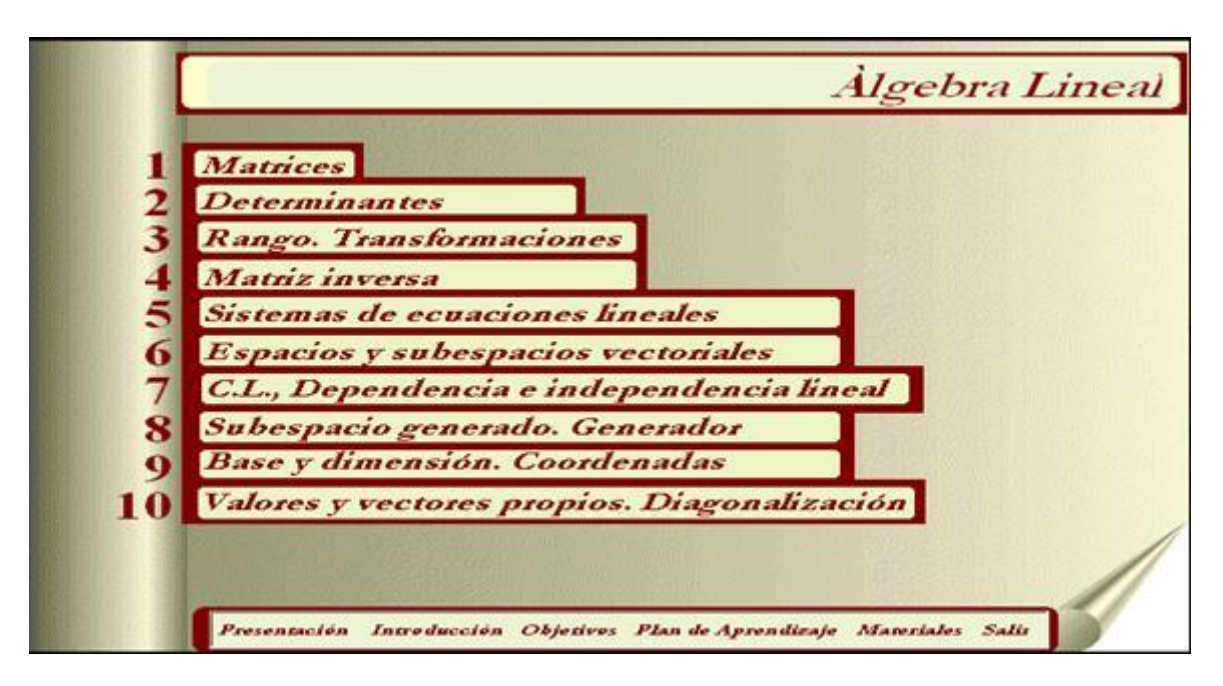

Gráfico 6. Pantalla menú principal del curso multimedia de Álgebra Lineal

Este curso se está aplicando desde hace dos cursos en una experiencia semipresencial en los grupos de primer año del Curso Regular Diurno de la especialidad de Economía.

# **Logros obtenidos:**

- Por primera vez se aplica un curso Multimedia en la asignatura, por lo que los estudiantes pueden apreciar esta tecnología de avanzada en una modalidad semipresencial, que conlleva a un proceso dirigido al autoaprendizaje.
- Ha aumentado la cantidad de estudiantes que les gusta más el curso, prefieren ir al Laboratorio, han emitido criterios positivos y han entregado CD/Rom para que les quemen el software.

# **Dificultades confrontadas:**

 Los grupos son numerosos, lo cual trae dificultades para aplicar todo el curso en un laboratorio multimedia pequeño.

- Los estudiantes con más dificultades de base en Matemática, prefieren la clase presencial.
- Como es lógico, el proceso de autoaprendizaje es difícil, ya que es de avanzada, se requiere menos dependencia del profesor y en el primer año hay todavía mucha dependencia del profesor, la enseñanza tradicional en nuestro sistema de educación superior está muy arraigada.

Se utilizó el sistema de herramientas en la realización de dos cursos multimedia relacionados con las Bases de Datos, y se están aplicando en el tercer año del Curso Regular Diurno de la especialidad de Informática de la Facultad de Informática en la Universidad de Cienfuegos.

B. Curso: "Herramienta Multimedia para la enseñanza del Modelo Conceptual de la Base de Datos".

Este curso consta de las siguientes unidades didácticas de aprendizaje:

Unidad 1: Conceptos básicos

Unidad 2: Modelo Entidad Interrelación Básico

Unidad 3: Extensiones del MER

Unidad 4: Otras extensiones del MER

Unidad 5: Calidad de esquemas conceptuales de base de datos

C. Curso: "Elementos de la componente estática del Modelo Relacional de Base de Datos".

La estructura de este curso es la siguiente:

Unidad 1: Cuestiones preliminares

Unidad 2: Estructura del modelo

Unidad 3: Integridad de los datos

Unidad 4: Valores Nulos en el Modelo Relacional

A continuación presentamos el formato de la encuesta aplicada a profesores y estudiantes de tercer año de la especialidad de Ingeniería Informática, el análisis estadístico de los resultados de la misma se utilizaron como retroalimentación en el proceso de mejora de los cursos implementados sobre Bases de Datos.

# **Encuesta aplicada a expertos y usuarios finales.**

Recientemente hemos desarrollado dos cursos multimedia para el estudio de diferentes temas relacionados con las bases de datos. Tus sinceros criterios sobre cada uno de estos cursos nos serán muy útiles para continuar desarrollando nuestro trabajo.

Gracias!

# **Indicaciones**:

Lee detenidamente cada afirmación y evalúala en la escala de muy bajo a muy alto (de 1 a 5).

- *Acceso al curso*
- **1.** Es posible acceder al curso de manera sencilla y práctica

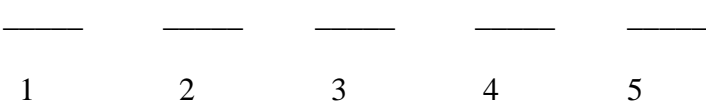

**2.** Existen pocas restricciones para poder utilizar el curso como medio auxiliar en el estudio

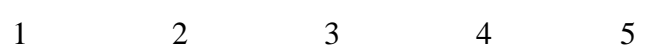

\_\_\_\_\_ \_\_\_\_\_ \_\_\_\_\_ \_\_\_\_\_ \_\_\_\_\_

# · *Modelo didáctico y navegación*

**1.** La estructura del curso en unidades y temas es adecuada

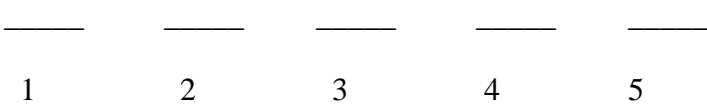

**2.** La estructura modular en unidades y temas facilita la navegación

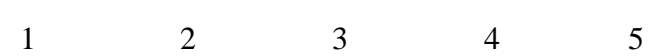

\_\_\_\_\_ \_\_\_\_\_ \_\_\_\_\_ \_\_\_\_\_ \_\_\_\_\_

**3.** Desde cualquier unidad o tema es posible fácilmente ir al inicio del curso

1 2 3 4 5

 $\frac{1}{2}$  ,  $\frac{1}{2}$  ,  $\frac{1}{2}$  ,  $\frac{1}{2}$  ,  $\frac{1}{2}$  ,  $\frac{1}{2}$  ,  $\frac{1}{2}$  ,  $\frac{1}{2}$ 

**4.** Las opciones del control de mando permiten ir directamente al inicio de curso y al inicio de unidad

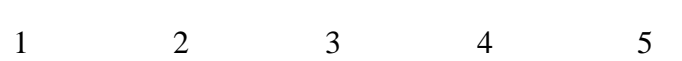

\_\_\_\_\_ \_\_\_\_\_ \_\_\_\_\_ \_\_\_\_\_ \_\_\_\_\_

**5.** Desde cualquier pantalla se accede a los materiales básicos y en línea

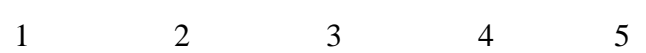

\_\_\_\_\_ \_\_\_\_\_ \_\_\_\_\_ \_\_\_\_\_ \_\_\_\_\_

**6.** La navegación secuencial por las pantallas de cada tema tributan al desarrollo lógico del estudio de los contenidos de cada tema

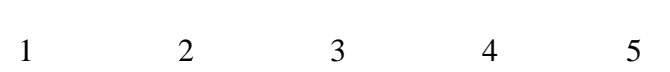

\_\_\_\_\_ \_\_\_\_\_ \_\_\_\_\_ \_\_\_\_\_ \_\_\_\_\_

**7.** La estructuración en temas dentro de cada unidad del curso tributa a la organización y comprensión de los contenidos

1 2 3 4 5

\_\_\_\_\_ \_\_\_\_\_ \_\_\_\_\_ \_\_\_\_\_ \_\_\_\_\_

### · *Análisis de los contenidos*

**1.** Los contenidos son de actualidad

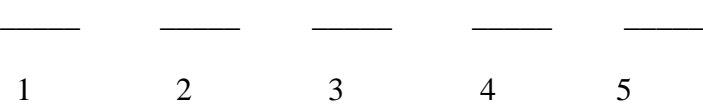

**2.** Los contenidos son de interés para los estudiantes de carreras afines a la computación

1 2 3 4 5

\_\_\_\_\_ \_\_\_\_\_ \_\_\_\_\_ \_\_\_\_\_ \_\_\_\_\_

**3.** Existe correspondencia entre los contenidos y los objetivos en cada nivel del curso

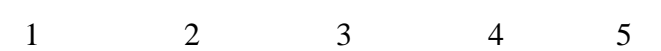

\_\_\_\_\_ \_\_\_\_\_ \_\_\_\_\_ \_\_\_\_\_ \_\_\_\_\_

**4.** Los objetivos del curso, unidad y tema están formulados de manera clara

1 2 3 4 5

\_\_\_\_\_ \_\_\_\_\_ \_\_\_\_\_ \_\_\_\_\_ \_\_\_\_\_

**5.** Los títulos de los temas y unidades son claros y descriptivos

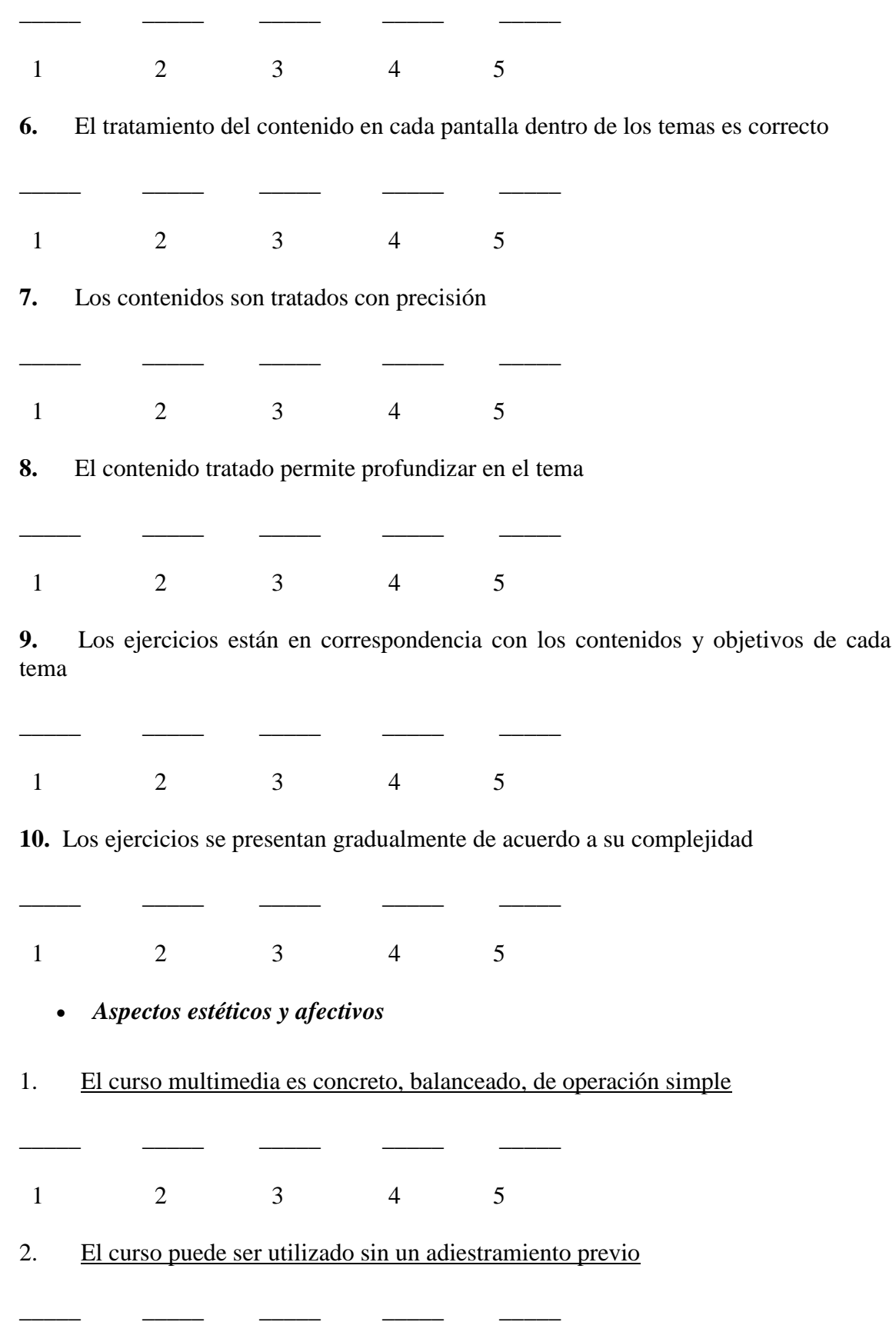

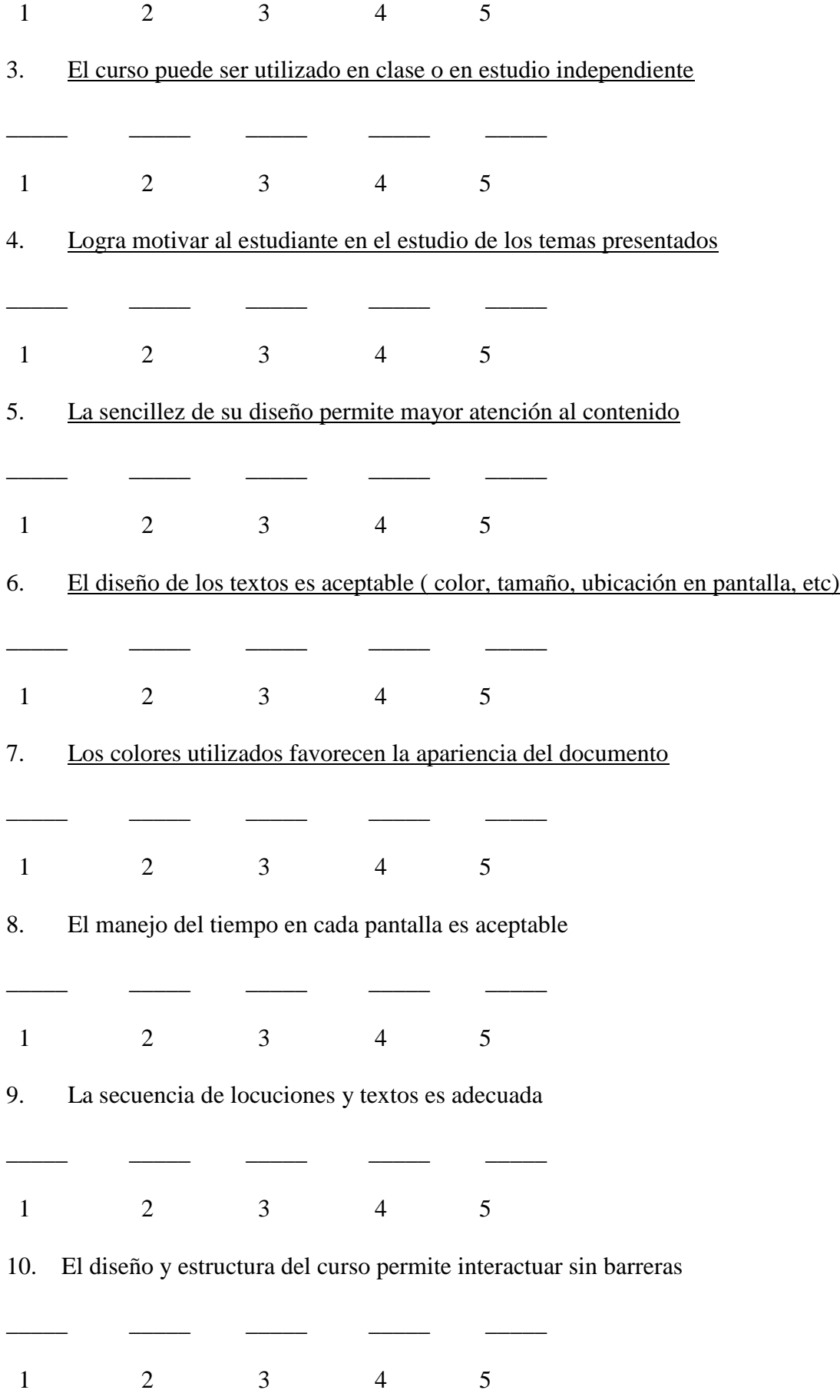

# **5. Conclusiones.**

- El uso del sistema de herramientas integradas creado, viabiliza el complejo proceso de construcción de cursos multimedia por parte de los profesores, permite un acortamiento o reducción de tareas dentro de las etapas del ciclo de desarrollo de un proyecto para la realización de un curso multimedia, por lo que se reducen los costos de desarrollo de un proyecto de este tipo.
- Los profesores fueron perfeccionando paulatinamente la confección de los guiones, lo cual es una tarea difícil.
- Los alumnos ayudantes de la especialidad de Informática adquirieron destreza en el uso del sistema, lo cual les permitió personalizar las aplicaciones.
- El uso de las herramientas del sistema elaborado, tiene una incidencia directa en el proceso de formación de los profesores, al permitirles aplicar y evaluar directamente el uso creativo de las NTIC en el proceso educativo, lo cual constituye un problema y tendencia actual del desarrollo educacional.

· Con el sistema creado se construyó un curso multimedia de Álgebra Lineal que se está aplicando hace dos cursos ( 2003-2004 y 2004-2005 ) en la impartición de la asignatura en primer año de las carreras de Licenciatura en Economía y Licenciatura en Contabilidad.

- Sobre este sistema y sus aplicaciones la autora registró dos obras en el Centro Nacional de Derechos de Autor: "Sistema de herramientas para la construcción de cursos multimedia" para la cual entregó el Manual de Usuario (Registro 4- 2004) y "Curso Multimedia de Álgebra Lineal" para la cual entregó el CD del producto (Registro 5-2004), esto constituye uno de los objetivos estratégicos de la Universidad. Este curso se construyó con el referido sistema.
- El sistema se ha aplicado en la construcción de tres cursos multimedia:

# **"Álgebra Lineal"**

# **"Herramienta Multimedia para la enseñanza del Modelo Conceptual de la Base de Datos".**

**"Elementos de la componente estática del Modelo Relacional de Base de Datos".**

 El sistema fue utilizado también por alumnos de talento de segundo año de Economía en la confección de un trabajo para el Forum Científico Estudiantil del año 2004, los estudiantes trabajaron con las herramientas y realizaron el trabajo titulado: "Curso Multimedia de Investigación de Operaciones"

#### **6. Referencias bibliográficas.**

BERNSTEIN, J. et al. (1997). **The Asymetrix Guide to Interactive Online Learning**. USA, Asymetrix Learning Systems, Inc.

CANFUX, V. (2001**). La formación psicopedagógica y su influencia en el desarrollo de cualidades del pensamiento del profesor**. Tesis presentada en opción al grado de doctor en ciencias pedagógicas. Cuba, CEPES, Universidad de la Habana.

HORTON, W. et al. (2000). **Getting started with online learning**. U.S.A., Macromedia, Inc.

PERURENA CANCIO, L. (2004). **Sistema de herramientas para la construcción de cursos multimedia** .Manual de Usuario (Registro 4-2004). Centro Nacional de Derechos de Autor, La Habana, Cuba.

PERURENA CANCIO, L. (2004) Curso **Multimedia de Álgebra Lineal CD del producto** (Registro 5-2004). Centro Nacional de Derechos de Autor, La Habana, Cuba.

PERURENA CANCIO, L. (2002). **Sistema de herramientas para la construcción de cursos Multimedia**. Tesis presentada en opción al grado científico de Doctor en Ciencias de la Educación. La Habana.

PERURENA, L.; HERNÁNDEZ-PILOTO E. (2000). **Aprendizaje en línea**. Colombus Conectividad, Giga, la Revista Cubana de Computación,  $N^0$  4., p 36-41.

### REITAN, E et al. (1999). **Online learning - Developing and Deploying Courseware Using ToolBook II and Librarian**. USA, Knowledge Tech Publishing.

Revista Iberoamericana de Educación y Formación en Espacios en el ámbito de la enseñanza, teleformación, aprendizaje abierto y a distancia y en espacios virtuales.

Sitio Web: (www.uned.es/ catedraunesco-ead/ )

#### **Principales sitios y páginas Web revisados:**

Sitio Web de Asymetrix (www.asymetrix.com y www.click2learn.com )

Sitio Web de Macromedia (www.macromedia.com) ©1995-2001 Macromedia, Inc.

www.gestiondelconocimiento.com/documentos2/jjgoni/evirtual.htm ( Los espacios virtuales en la construcción del conocimiento ).

#### [www.gestiondelconocimiento.com/software.htm](http://www.gestiondelconocimiento.com/software.htm)

[www.webct.com](http://www.webct.com/)

[www.hispanoaula.com](http://www.hispanoaula.com/)

[www.microcampus.ua.es](http://www.microcampus.ua.es/)

[www.blackboard.com](http://www.blackboard.com/)

[www.learningspace.org](http://www.learningspace.org/)